## **Better on Buzz Features**

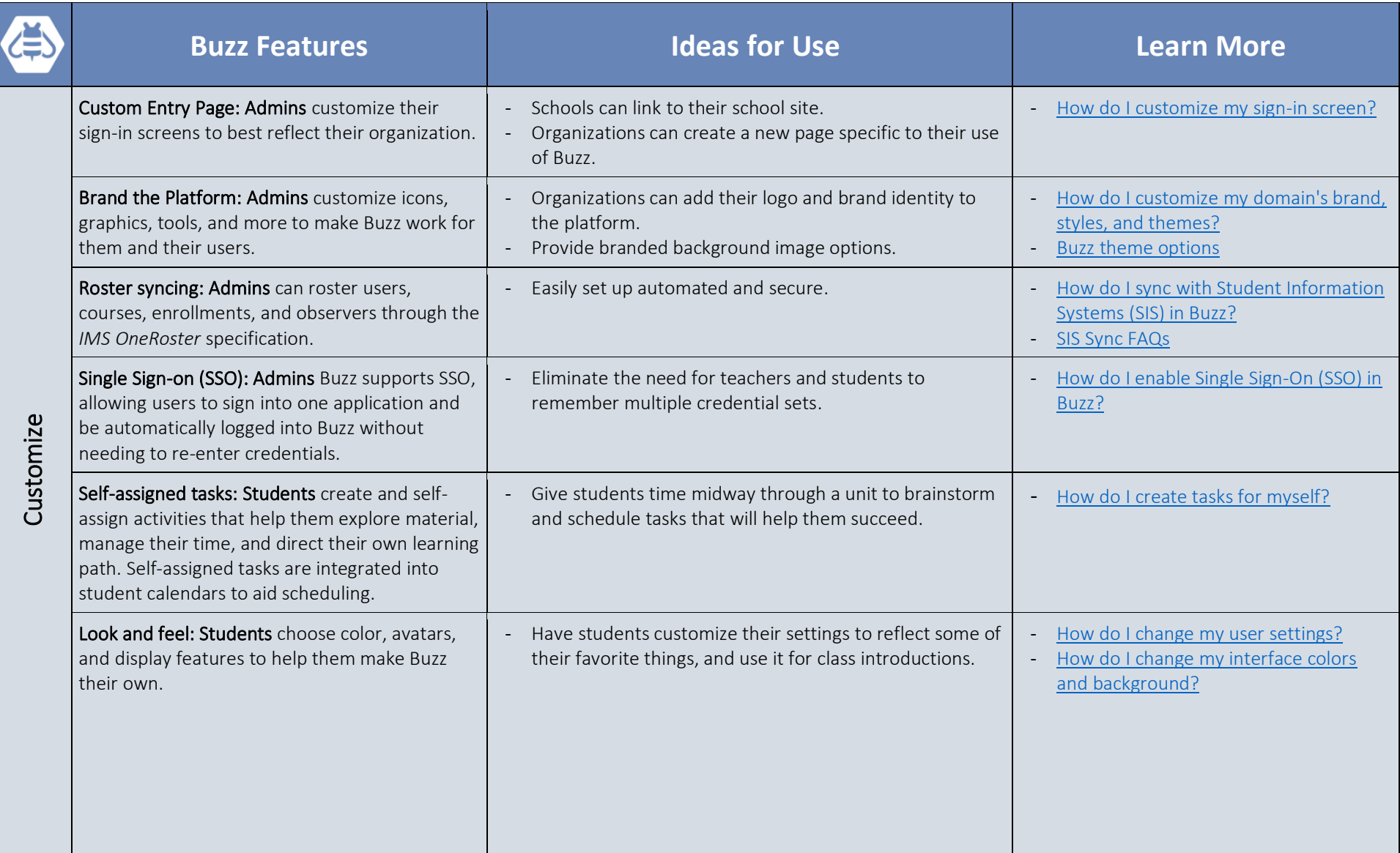

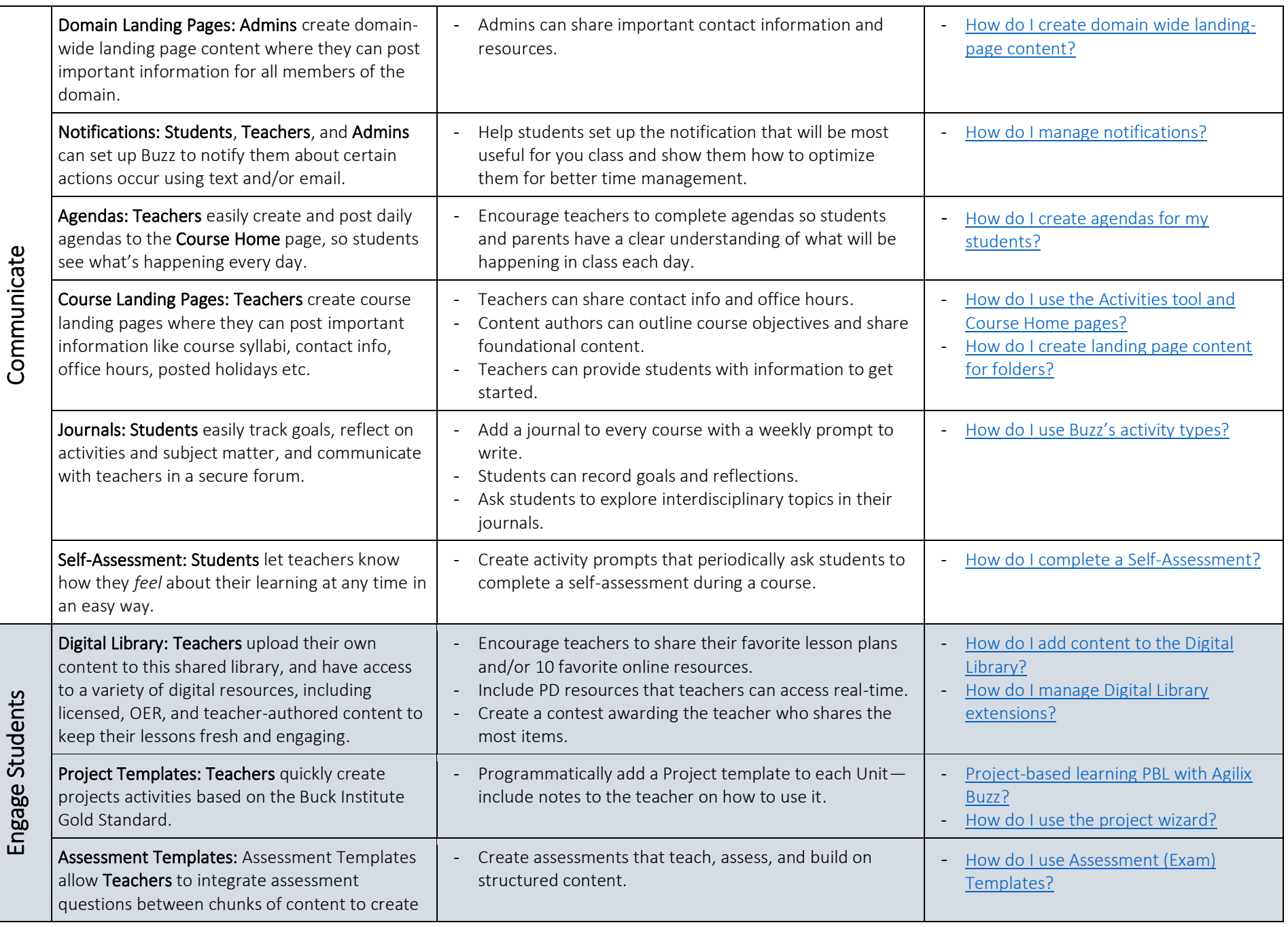

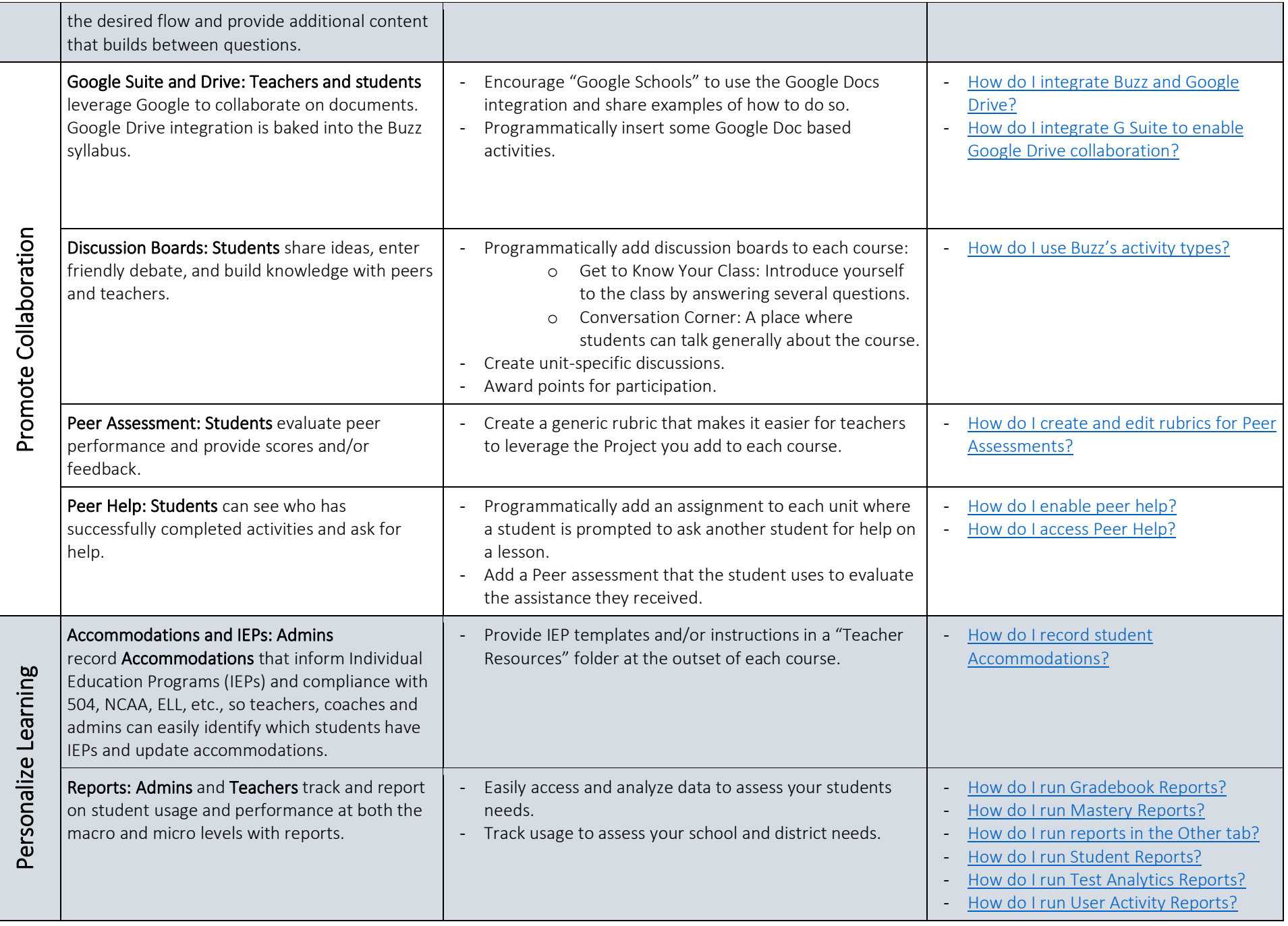

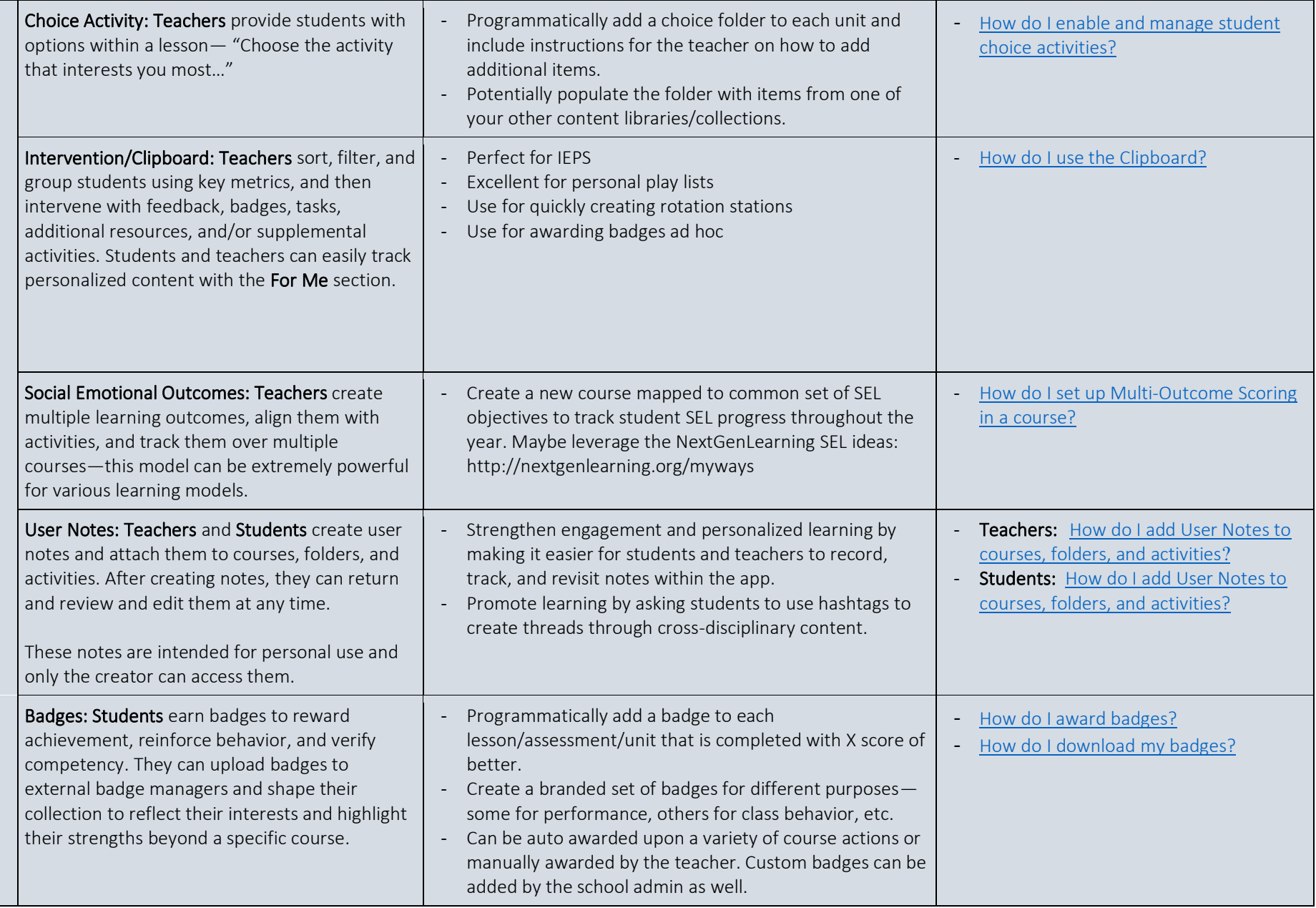

## **Buzz supports multiple learning models**

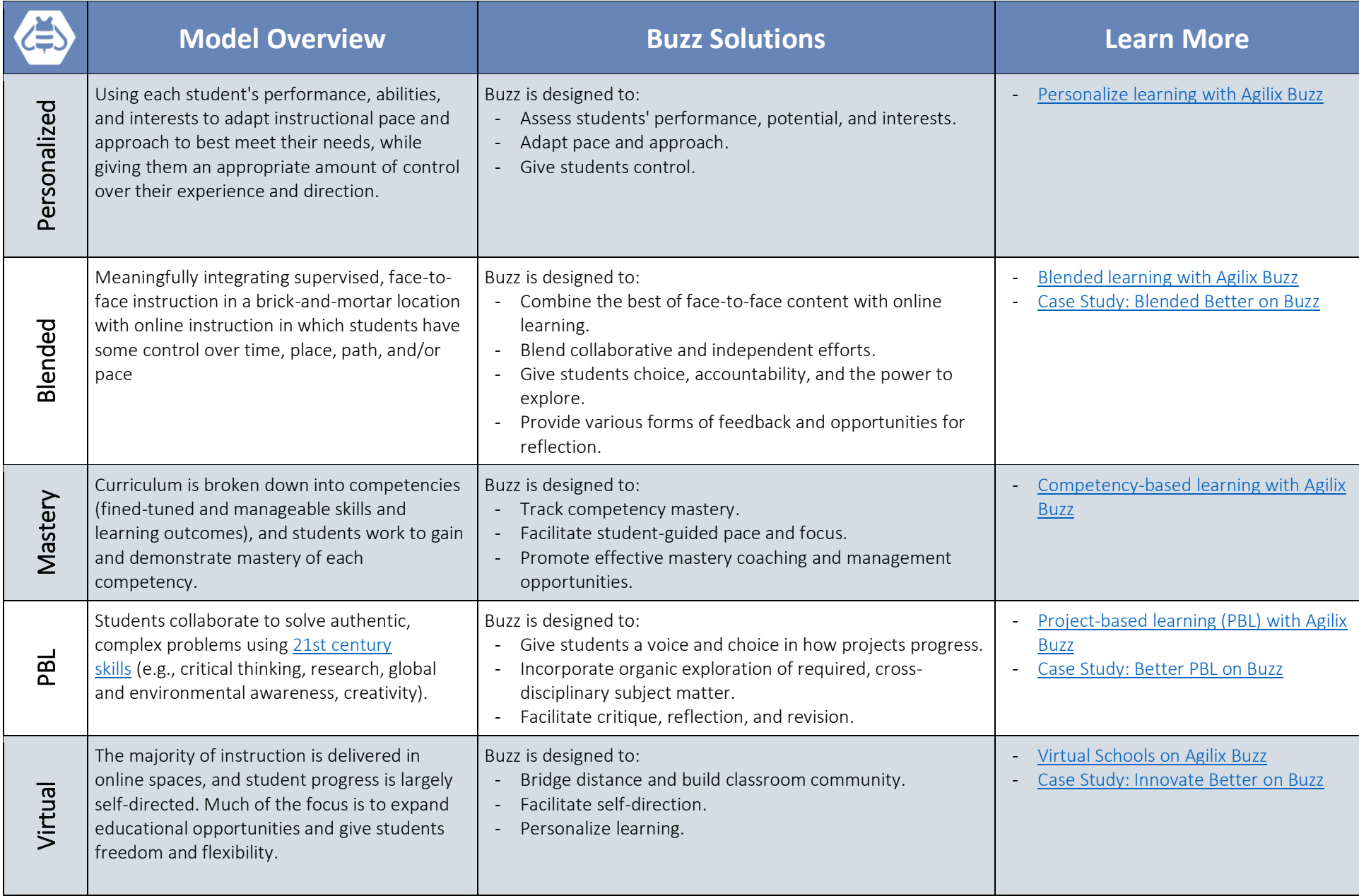